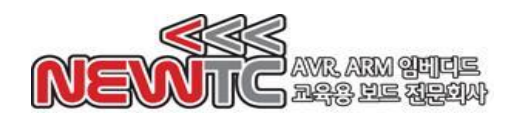

# **7-Segment** 모듈 **(Model: AM-FND1 V1.0)** 메뉴얼

#### ㈜뉴티씨(NEWTC)

[http://www.newtc.co.kr](http://www.newtc.co.kr/)

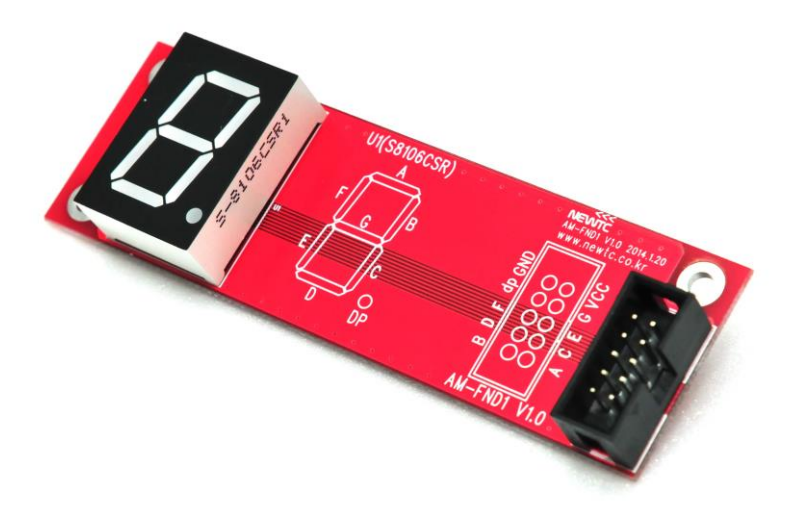

## **1. AM-FND1 V1.0** 소개

- ◆ 개의 막대형 LED로 구성된 7-Segment가 1개로 모듈을 구성
- ◆ 캐소드(Cathode) 방식의 7-Segment를 사용
- ◆ 영문자 및 간단한 기호, 숫자 표시 가능
- ◆ 고휘도, 고 대조도 7-Segment.
- ◆ 박스 10PIN으로 본사에 판매하는 KIT와 연결이 용이하도록 구성

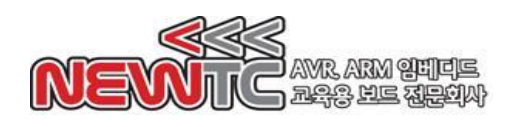

# **2. AM-FND1 V1.0 H/W** 구성

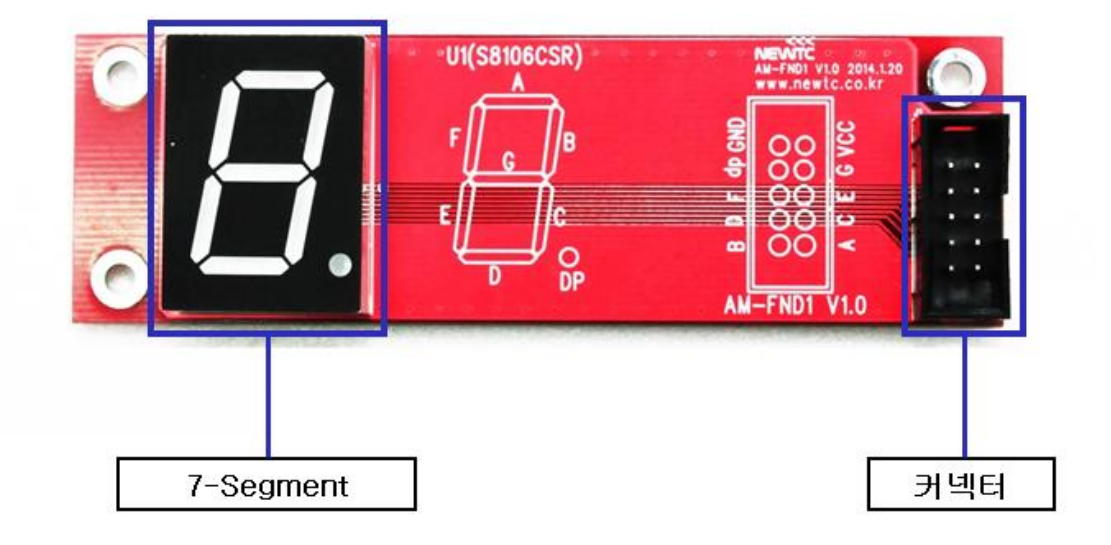

## **7-Segment**

## **7-Segment Data** 출력 메모리 번지 **: 0x8002(Write** 전용**)**

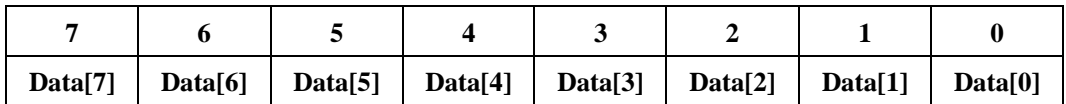

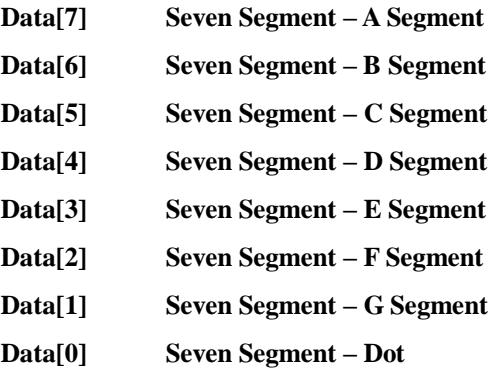

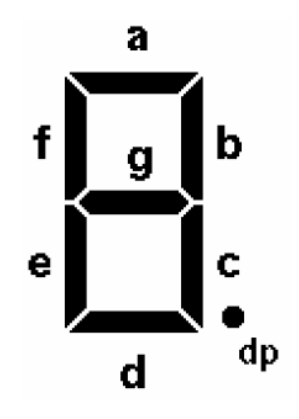

### 7-Segment Digit 출력 메모리 번지 **: 0x8002(Write** 전용**)**

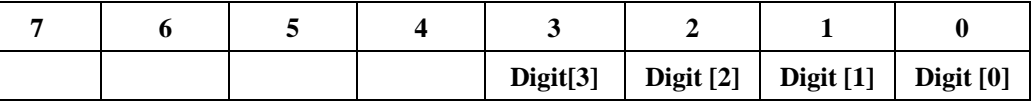

**Digit[n] n** 번째 자릿수 **Enable (H:Disable, L:Enable)**

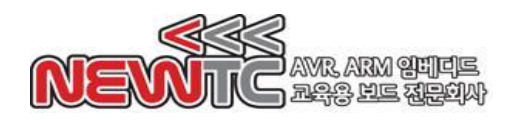

# ◆ 커넥터 핀 배열

10핀 커넥터 / 윗면(TOP)

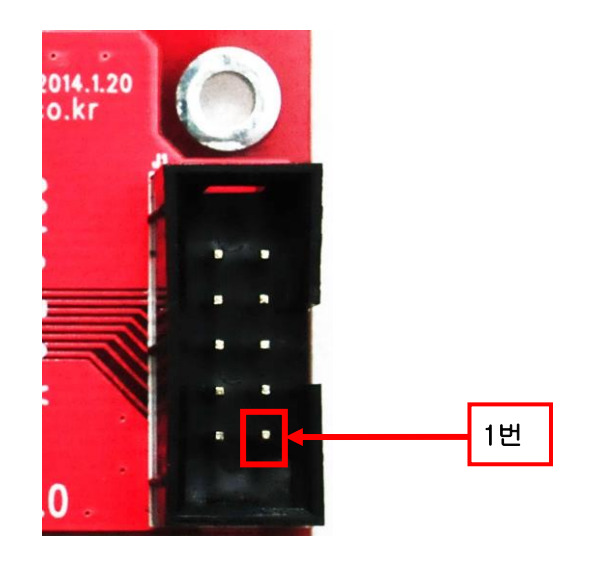

#### **U1**

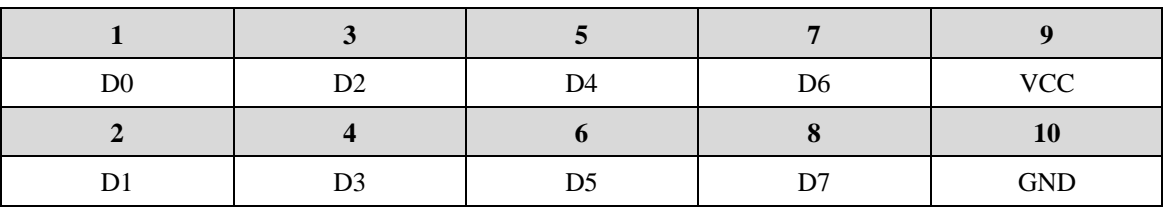

◆ 커넥터 핀의 기능

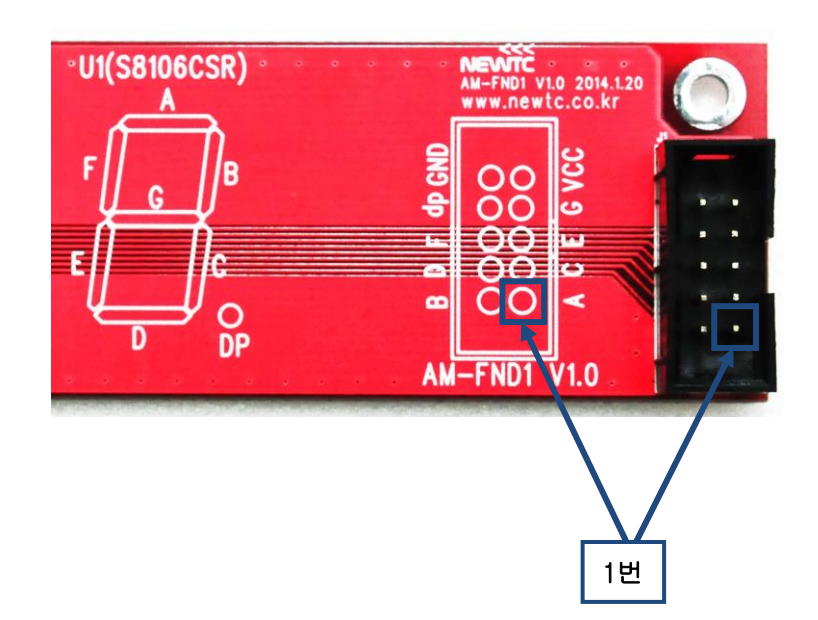

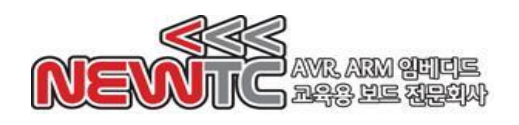

## **3. AM-FND1 V1.0** 연결방법

#### **1. 7-**세그먼트 구동 방법

세그먼트에서 숫자 및 간단한 영문자 표시하는 방법은 아래 그림과 같습니다. 세그먼트는 두가지 극성으로 애노드 공통형)Common-anode), 캐소드 공통형 (common-cathode)이 있으며, 본 제품은 캐소드 공통형(common-cathode)을 사용합 니다.

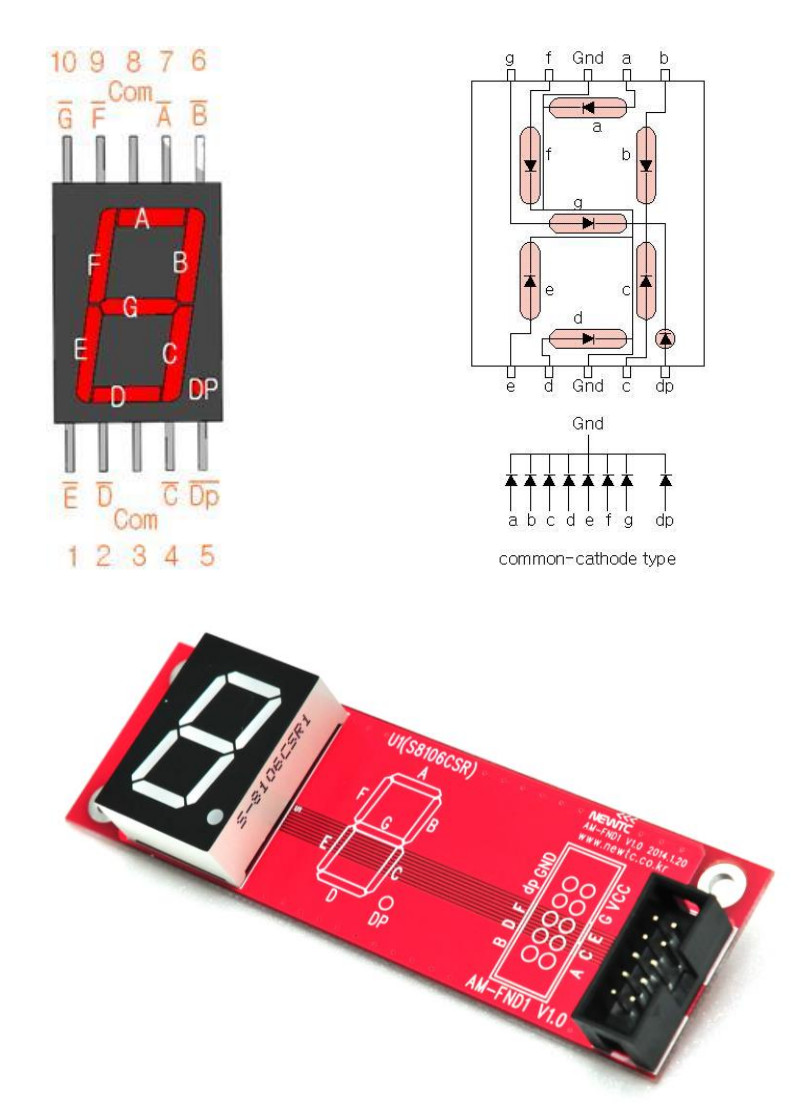

7-세그먼트는 7개의 세그먼트 LED로 숫자와 영문자를 표시 할 수 있습니다.

세그먼트는 A~G와 DP 세그먼트로 구성되어있습니다. 각 세그먼트를 켜고 끔으로써 0~9 숫자를 표현할 수 있습니다.

예를 들어 숫자 5는 A, F, G, C, D 5개의 세그먼트를 커서 숫자 5를 표현 할 수 있습니 다. 즉, 세그먼트는 LED로 구성되어 있기 때문에 극성에 맞추어 전원을 공급하면 해당 세그먼트가 켜지게 됩니다.

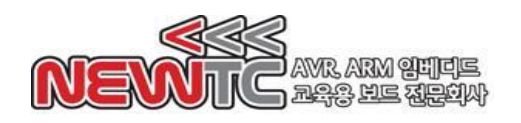

# ◆ 7-세그먼트 출력 데이터

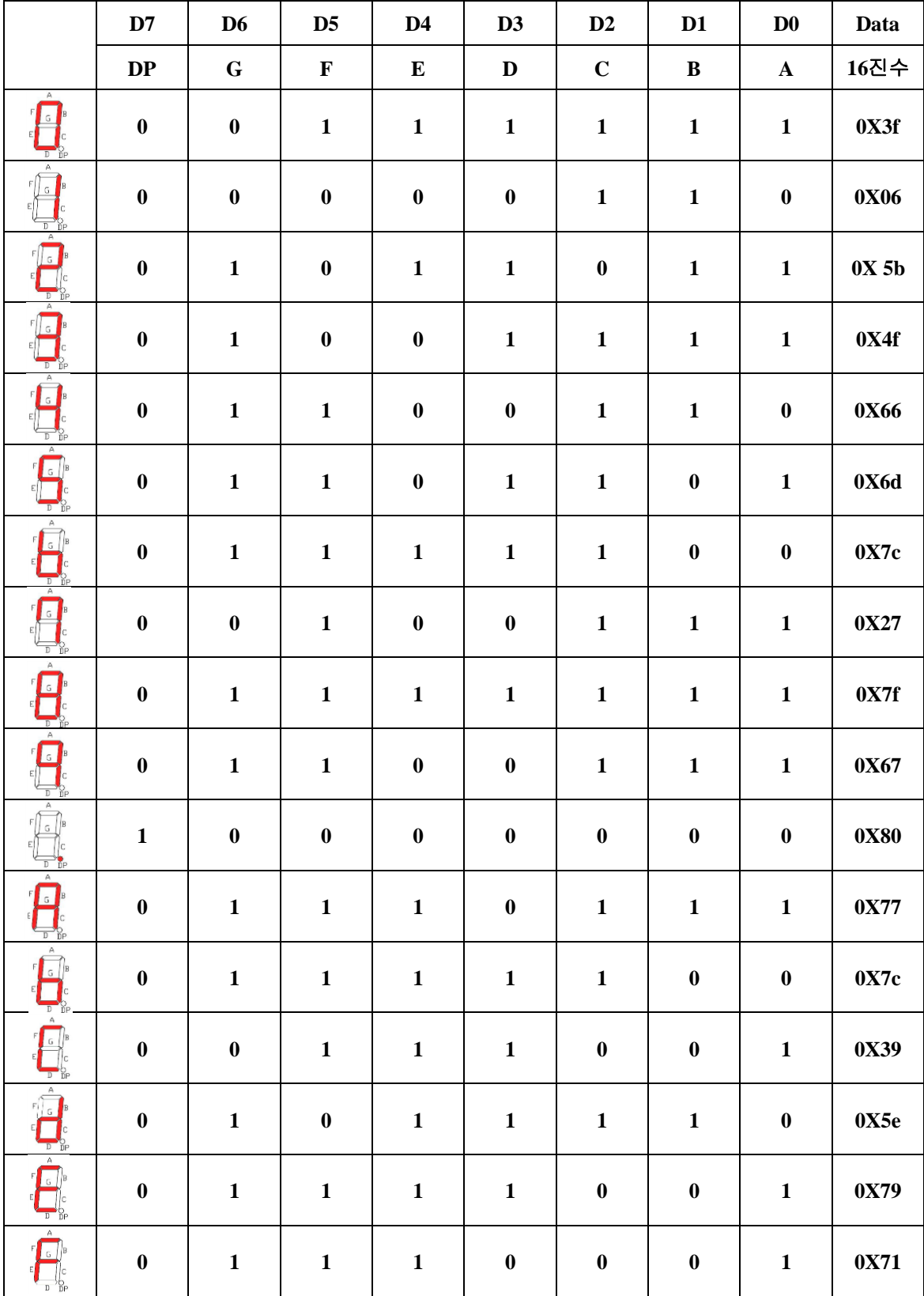

※ Common Anode형 7-세그먼트는 위 데이터를 반전하여 출력하면 됩니다.

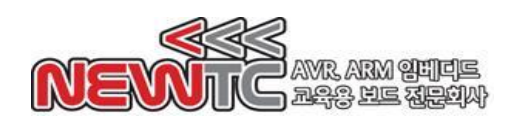

㈜뉴티씨 (NEWTC) http://www.newtc.co.kr

# **4. AM-FND1 V1.0** 연결

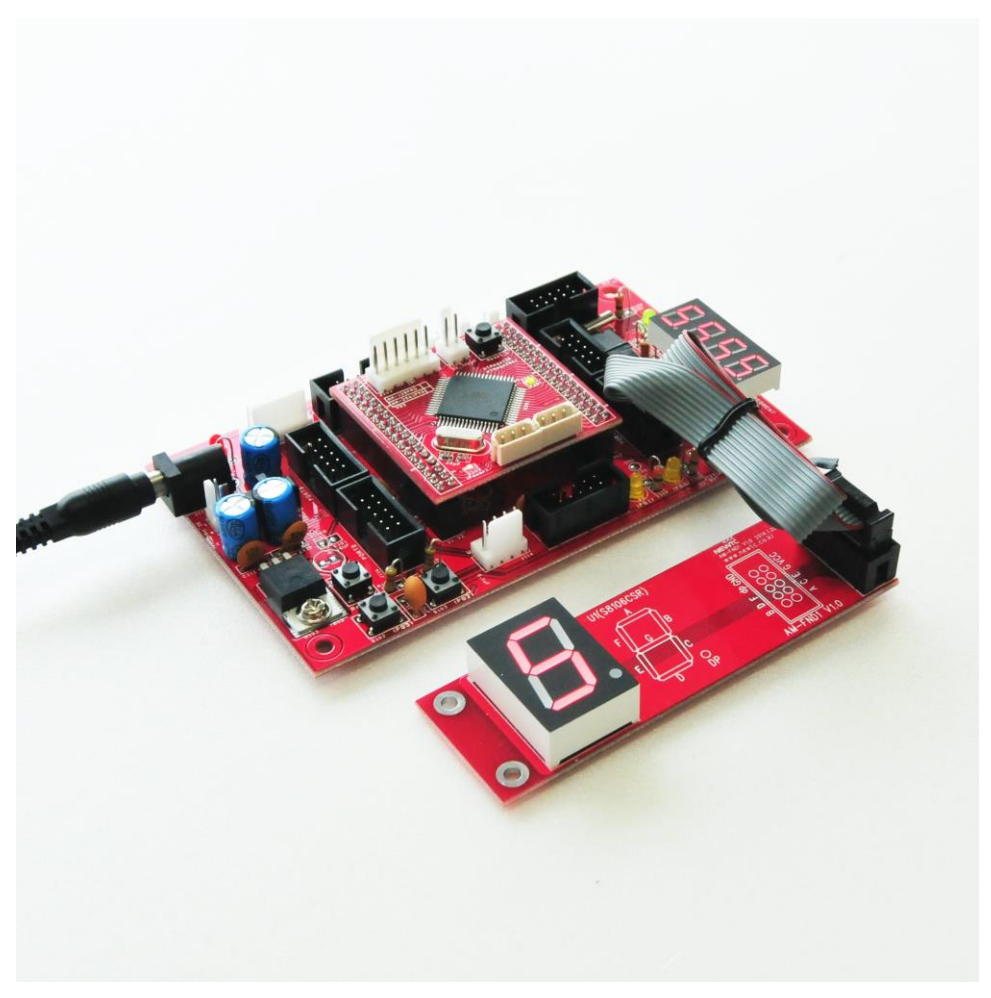

AM-FND1 V1.0을 AB-M128PRO-A에 연결하여 구동하는 사진

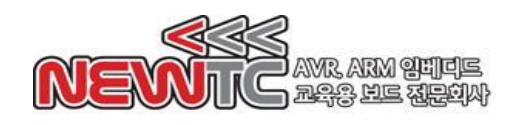

### Epilog

#### 4.1 제품 문의처 및 감사의 말씀

저희 ㈜뉴티씨(NEWTC)의 제품을 구입해 주셔서 감사 드립니다. 본사는 AVR 사용 자의 편의를 증진시키기 위해서, 항상 노력하고 개발하고 있습니다. 본 모듈을 사용할 경우, AVR과 같은 A/D 컨버터가 있는 마이크로 프로세서를 다루는 것 이 필요 합니다. 본 내용을 공부하시려면, KD-128Pro KIT의 예제와 강좌 등을 이용 하시거나, 홈페이지의 강좌나 자료실 등의 자료를 참고하시기 바랍니다.

#### 4.2 기술지원 홈페이지

#### http://www.newtc.co.kr

기술지원 홈페이지에 AVR 강좌, 전자공학 강좌, 로봇 제작 강좌 등 여러 강좌들이 업데이트 되고 있으며, 자료실에서는 각종 필요한 파일이나 어플리케이션 프로그 램 등을 업데이트 하고 있으니, 참고하시기 바랍니다. 제품에 관한 A/S나 문의가 있으시면, 언제든 주저하지 마시고, 홈페이지의 Q&A 란에 남겨 주시기 바랍니다. 개발 관련 문의는 E-mail [\(davidryu@newtc.co.kr\)](mailto:davidryu@newtc.co.kr))을 이용하여 주시기 바랍니다. 감사합니다..